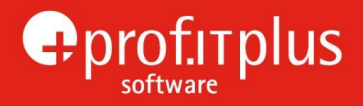

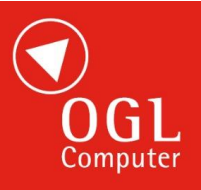

# **prof.ITplus Release Notes**

# Release Notes 1.0.5 update 38 May 2016

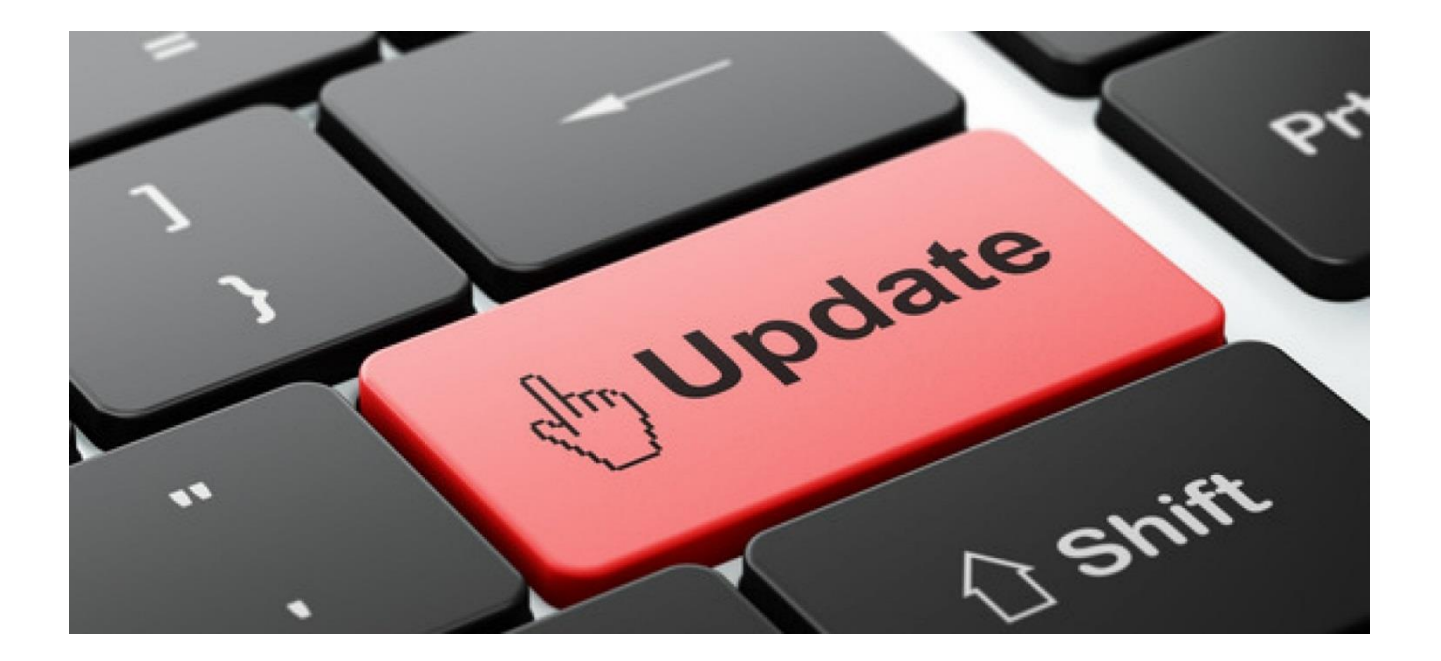

**OGL Software Limited** · Worcester Road · Stourport-On-Severn · Worcestershire · DY13 9AT Tel: 01299 873873 · Fax: 01299 873900 · Email: softwaresupport@ogl.co.uk · Web www.ogl.co.uk

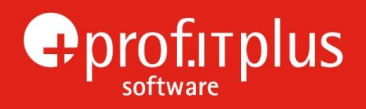

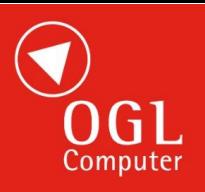

## <span id="page-1-0"></span>INDEX OF CHANGES

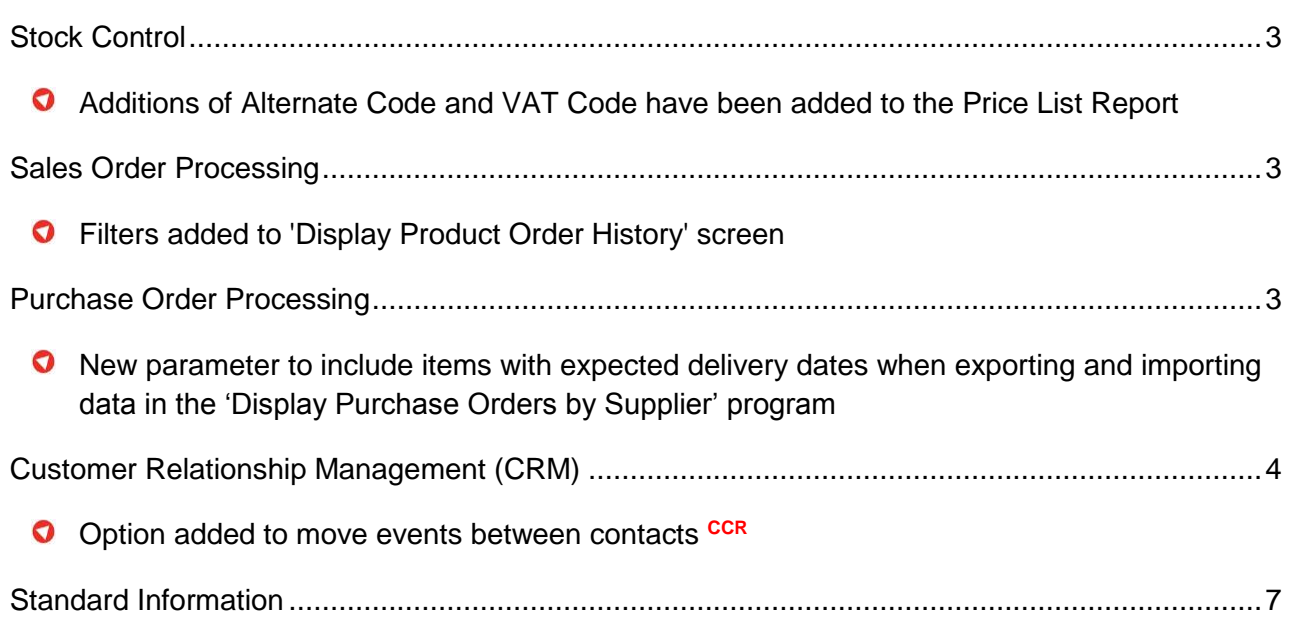

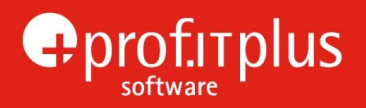

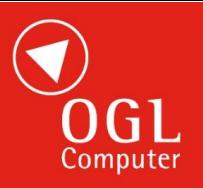

#### <span id="page-2-0"></span>STOCK CONTROL

O Alternate Code and VAT Code have been added as additional columns to the Excel/Calc version of the Price List Report

 $\triangleright$  [Back to top](#page-1-0)

#### <span id="page-2-1"></span>SALES ORDER PROCESSING

O Filters have been added to the 'Display Product Order History' screen to enable quote, sales order or return order history to be displayed for a selected area, customer type or order type including all branches for a chosen customer account.

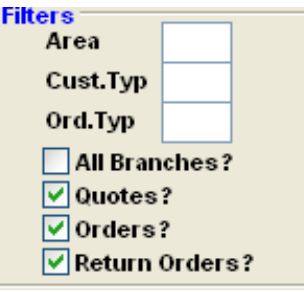

The filters are enabled when history is displayed to allow changes for the selected product and customer.

Area, customer type and order type are checked against the quote, sales order or return order, not the selected customer account.

▶ [Back to top](#page-1-0)

### <span id="page-2-2"></span>PURCHASE ORDER PROCESSING

O An option 'Include Items With Expected Del. Dates' has been added within 'Purchase Order

Parameters – RaiseOrd' screen to include items with expected delivery dates when exporting and importing data in the 'Display Purchase Orders by Supplier' program.

Previously, purchase order items were only included in the report if they didn't have a delivery date recorded this allowed the recipient of the report to add new delivery dates without amending dates that had previously been agreed. The user can now optionally include all items,

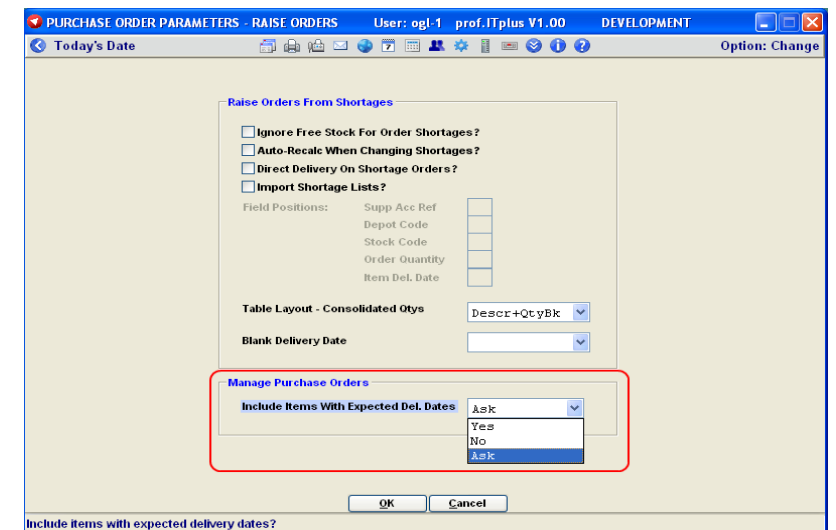

allowing the report recipient (normally the supplier) to review and amend delivery dates as required before returning the report.

[Back to top](#page-1-0)

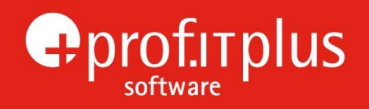

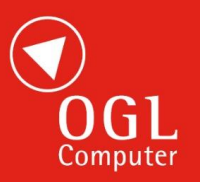

#### <span id="page-3-0"></span>CUSTOMER RELATIONSHIP MANAGEMENT (CRM)

 $\bullet$ An option 'Mv Events' has been added to the 'CRM Contact Details' screen to enable the moving of events from one contact to another.

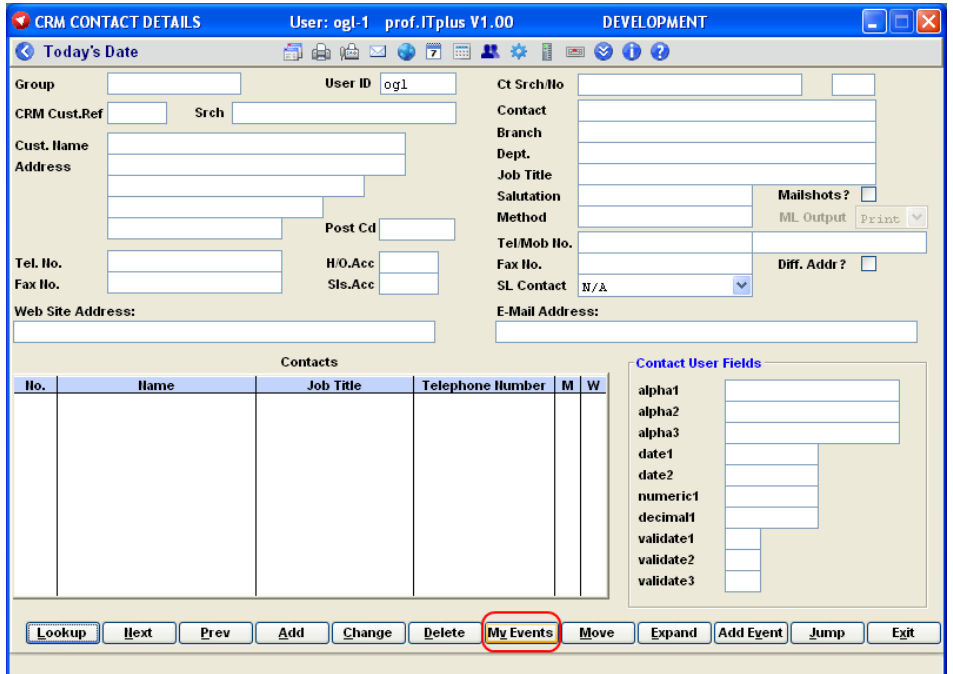

The contact from which events are to be moved should be selected from the main table and the 'Mv Events' option selected where there will be selection criteria to determine which contact events are to be moved to, which event status and if required, a range of event types.

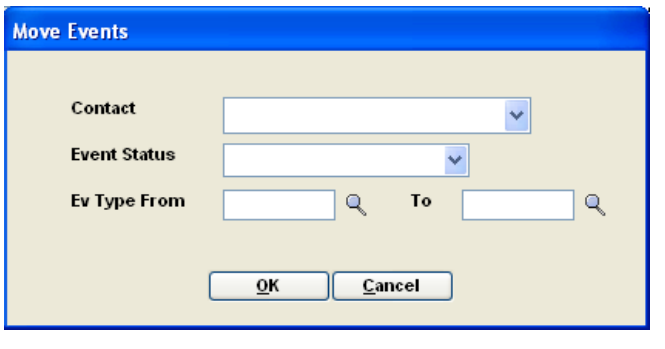

▶ [Back to top](#page-1-0)

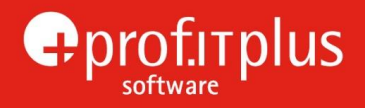

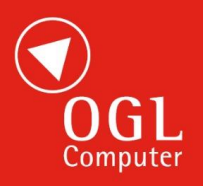

#### <span id="page-4-0"></span>STANDARD INFORMATION

#### **Permissions**

To provide access to any new programs, an administration user needs to use the "Set Up Permissions" option (accessed via the "Admin Menu" icon on the Utility Bar at the top of the screen) to grant permission to use the new menu / sub-menu to all users who are authorised to use the facilities.

Note: When released, adoption of new features may require stationery amendments or would benefit from onsite or internet based (LogMeIn) training sessions and will be charged at the prevailing rate. Please contact OGL Software Support or your Account Manager for advice.

#### **Future Development**

As part of long-term developments, some programs have already been modified to allow for future functionality and various new fields or buttons will be visible to users. None of these new fields will be useable at present and the system will continue to operate entirely as normal.

With the cessation of support in April 2014 by Microsoft of the Office 2003 Suite and Windows XP, OGL will no longer actively develop for, or amend, programs to work with these products. Where practical we will attempt, on a best endeavours only basis, to resolve any incompatibility problems reported, however it is OGL's recommendation that unsupported Microsoft products should be upgraded with immediate effect to ensure compatibility is maintained. More information about Microsoft's end of life policy can be found at<http://support.microsoft.com/lifecycle/>

**Note:** The performance of prof.ITplus can be significantly affected by the specification of the users' PC and in particular the amount of memory available. Every effort is made to ensure that prof.ITplus operates as efficiently as possible, but to keep pace with new OGL and Windows developments and ensure user productivity is maintained, it is recommended that all PC's are regularly reviewed to ensure optimum performance.

[Back to top](#page-1-0)